# NAG Library Routine Document

# F07ANF (ZGESV)

<span id="page-0-0"></span>Note: before using this routine, please read the Users' Note for your implementation to check the interpretation of bold italicised terms and other implementation-dependent details.

## 1 Purpose

F07ANF (ZGESV) computes the solution to a complex system of linear equations

 $AX = B$ .

where  $A$  is an  $n$  by  $n$  matrix and  $X$  and  $B$  are  $n$  by  $r$  matrices.

## 2 Specification

SUBROUTINE F07ANF (N, NRHS, A, [LDA, IPIV](#page-1-0), [B](#page-1-0), [LDB](#page-1-0), [INFO\)](#page-1-0) INTEGER N, NRHS, LDA, IPIV(N), LDB, INFO COMPLEX (KIND=nag\_wp) A(LDA,\*), B(LDB,\*)

The routine may be called by its LAPACK name zgesv.

# 3 Description

F07ANF (ZGESV) uses the LU decomposition with partial pivoting and row interchanges to factor  $A$  as

 $A = PLU$ .

where P is a permutation matrix, L is unit lower triangular, and U is upper triangular. The factored form of A is then used to solve the system of equations  $AX = B$ .

#### 4 References

Anderson E, Bai Z, Bischof C, Blackford S, Demmel J, Dongarra J J, Du Croz J J, Greenbaum A, Hammarling S, McKenney A and Sorensen D (1999) LAPACK Users' Guide (3rd Edition) SIAM, Philadelphia<http://www.netlib.org/lapack/lug>

Golub G H and Van Loan C F (1996) Matrix Computations (3rd Edition) Johns Hopkins University Press, Baltimore

## 5 Parameters

1: N – INTEGER *Input* 

On entry:  $n$ , the number of linear equations, i.e., the order of the matrix  $A$ . *Constraint*:  $N \geq 0$ .

2: NRHS – INTEGER Input

On entry: r, the number of right-hand sides, i.e., the number of columns of the matrix  $B$ . *Constraint*: NRHS  $\geq 0$ .

3:  $A(LDA, *) - COMPLEX (KIND = nagwp) array$  $A(LDA, *) - COMPLEX (KIND = nagwp) array$  $A(LDA, *) - COMPLEX (KIND = nagwp) array$  Input/Output Note: the second dimension of the array A must be at least max $(1, N)$ . On entry: the n by n coefficient matrix  $A$ .

<span id="page-1-0"></span>On exit; the factors L and U from the factorization  $A = PLU$ ; the unit diagonal elements of L are not stored.

4: LDA – INTEGER *Input* 

On entry: the first dimension of the array [A](#page-0-0) as declared in the (sub)program from which F07ANF (ZGESV) is called.

Constraint:  $LDA \geq max(1, N)$ .

 $5:$  IPIV([N](#page-0-0)) – INTEGER array  $Output$ 

On exit: if no constraints are violated, the pivot indices that define the permutation matrix  $P$ ; at the *i*th step row *i* of the matrix was interchanged with row IPIV $(i)$ . IPIV $(i) = i$  indicates a row interchange was not required.

6: 
$$
B(LDB, *) - COMPLEX (KIND=nag_wp) array
$$
 *Input/Output*

Note: the second dimension of the array B must be at least  $max(1, NRHS)$ .

On entry: the  $n$  by  $r$  right-hand side matrix  $B$ .

On exit: if INFO = 0, the n by r solution matrix X.

7: LDB – INTEGER *Input* 

On entry: the first dimension of the array B as declared in the (sub)program from which F07ANF (ZGESV) is called.

Constraint:  $LDB \geq max(1, N)$ .

8: INFO – INTEGER Output

On exit: INFO = 0 unless the routine detects an error (see Section 6).

# 6 Error Indicators and Warnings

 $INFO < 0$ 

If INFO  $= -i$ , argument i had an illegal value. An explanatory message is output, and execution of the program is terminated.

 $INFO > 0$ 

Element  $\langle value \rangle$  of the diagonal is exactly zero. The factorization has been completed, but the factor  $U$  is exactly singular, so the solution could not be computed.

# 7 Accuracy

The computed solution for a single right-hand side,  $\hat{x}$ , satisfies the equation of the form

$$
(A+E)\hat{x} = b,
$$

where

$$
||E||_1 = O(\epsilon) ||A||_1
$$

and  $\epsilon$  is the *machine precision*. An approximate error bound for the computed solution is given by

$$
\frac{\|\hat{x} - x\|_1}{\|x\|_1} \le \kappa(A) \frac{\|E\|_1}{\|A\|_1}
$$

where  $\kappa(A) = ||A^{-1}||_1 ||A||_1$ , the condition number of A with respect to the solution of the linear equations. See Section 4.4 of [Anderson](#page-0-0) et al. (1999) for further details.

Following the use of F07ANF (ZGESV), F07AUF (ZGECON) can be used to estimate the condition number of A and F07AVF (ZGERFS) can be used to obtain approximate error bounds. Alternatives to F07ANF (ZGESV), which return condition and error estimates directly are F04CAF and F07APF (ZGESVX).

# 8 Parallelism and Performance

F07ANF (ZGESV) is threaded by NAG for parallel execution in multithreaded implementations of the NAG Library.

F07ANF (ZGESV) makes calls to BLAS and/or LAPACK routines, which may be threaded within the vendor library used by this implementation. Consult the documentation for the vendor library for further information.

Please consult the [X06 Chapter Introduction](#page-0-0) for information on how to control and interrogate the OpenMP environment used within this routine. Please also consult the Users' Note for your implementation for any additional implementation-specific information.

## 9 Further Comments

The total number of floating-point operations is approximately  $\frac{8}{3}n^3 + 8n^2r$ , where r is the number of right-hand sides.

The real analogue of this routine is F07AAF (DGESV).

## 10 Example

This example solves the equations

$$
Ax = b,
$$

where A is the general matrix

$$
A = \begin{pmatrix} -1.34 + 2.55i & 0.28 + 3.17i & -6.39 - 2.20i & 0.72 - 0.92i \\ -0.17 - 1.41i & 3.31 - 0.15i & -0.15 + 1.34i & 1.29 + 1.38i \\ -3.29 - 2.39i & -1.91 + 4.42i & -0.14 - 1.35i & 1.72 + 1.35i \\ 2.41 + 0.39i & -0.56 + 1.47i & -0.83 - 0.69i & -1.96 + 0.67i \end{pmatrix} \text{ and } b = \begin{pmatrix} 26.26 + 51.78i \\ 6.43 - 8.68i \\ -5.75 + 25.31i \\ 1.16 + 2.57i \end{pmatrix}.
$$

Details of the LU factorization of A are also output.

#### 10.1 Program Text

Program f07anfe

```
! F07ANF Example Program Text
! Mark 25 Release. NAG Copyright 2014.
! .. Use Statements ..
    Use nag_library, Only: nag_wp, x04dbf, zgesv
! .. Implicit None Statement ..
    Implicit None
! .. Parameters ..
    Integer, Parameter :: nin = 5, nout = 6
! .. Local Scalars ..
    Integer :: i, ifail, info, lda, ldb, n
! .. Local Arrays ..
    Complex (Kind=nag_wp), Allocatable :: a(:,:), b(:)
    Integer, Allocatable :: ipiv(:)
    Character (1) :: clabs(1), rlabs(1)
! .. Executable Statements ..
    Write (nout,*) 'F07ANF Example Program Results'
    Write (nout,*)
! Skip heading in data file
    Read (nin,*)
```

```
Read (nin,*) n
     lda = n
     1db = nAllocate (a(lda,n),b(ldb),ipiv(n))
! Read A and B from data file
     Read (nin, *) (a(i,1:n), i=1,n)
     Read (nin,*) b(1:n)
! Solve the equations Ax = b for x
! The NAG name equivalent of zgesv is f07anf
     Call zgesv(n,1,a,lda,ipiv,b,ldb,info)
     If (info==0) Then
! Print solution
       Write (nout,*) 'Solution'
       Write (nout,99999) b(1:n)
! Print details of factorization
        Write (nout,*)
        Flush (nout)
! ifail: behaviour on error exit
! =0 for hard exit, =1 for quiet-soft, =-1 for noisy-soft
       ifail = 0Call x04dbf('General',' ',n,n,a,lda,'Bracketed','F7.4', &
         'Details of factorization','Integer',rlabs,'Integer',clabs,80,0, &
         ifail)
! Print pivot indices
       Write (nout,*)
       Write (nout,*) 'Pivot indices'
       Write (nout,99998) ipiv(1:n)
     Else
        Write (nout,99997) 'The (', info, ',', info, ')', &
          ' element of the factor U is zero'
     End If
99999 Format ((3X,4(' (',F7.4,',',F7.4,')':)))
99998 Format (1X,7I11)
99997 Format (1X,A,I3,A,I3,A,A)
   End Program f07anfe
```
#### 10.2 Program Data

F07ANF Example Program Data 4 :Value of N  $(-1.34, 2.55)$  ( 0.28, 3.17)  $(-6.39,-2.20)$  ( 0.72,-0.92) (-0.17,-1.41) ( 3.31,-0.15) (-0.15, 1.34) ( 1.29, 1.38)  $(-3.29,-2.39)$   $(-1.91, 4.42)$   $(-0.14,-1.35)$   $(1.72, 1.35)$ ( 2.41, 0.39) (-0.56, 1.47) (-0.83,-0.69) (-1.96, 0.67) :End of matrix A (26.26,51.78) ( 6.43,-8.68) (-5.75,25.31) ( 1.16, 2.57) :End of vector b

#### 10.3 Program Results

F07ANF Example Program Results

Solution  $(1.0000, 1.0000)$   $(2.0000, -3.0000)$   $(-4.0000, -5.0000)$   $( 0.0000, 6.0000)$ Details of factorization

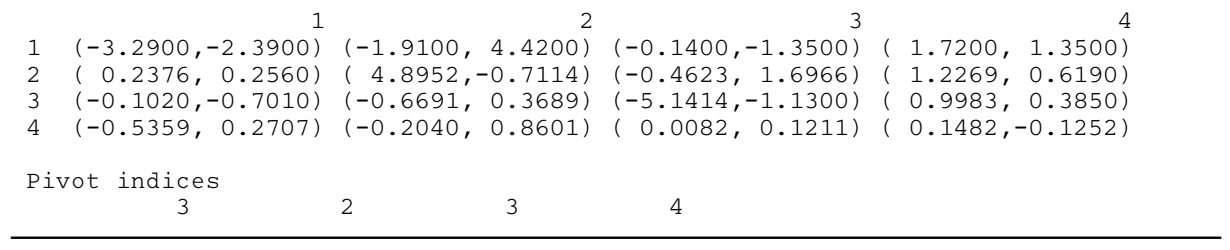